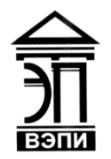

#### **Автономная некоммерческая образовательная организация высшего образования «Воронежский экономико-правовой институт» (АНОО ВО «ВЭПИ»)**

АНОО ВО "ВОРОНЕЖСКИЙ ЭКОНОМИКО-ПРАВОВОЙ ИНСТИТУТ", АНОО <sup>АНОО ВО "ВЭПИ", ВЭПИ</sup> ВО "ВЭПИ", ВЭПИ

Подписано цифровой подписью: АНОО ВО "ВОРОНЕЖСКИЙ ЭКОНОМИКО-ПРАВОВОЙ ИНСТИТУТ", Дата: 2023.09.01 15:08:56 +03'00'

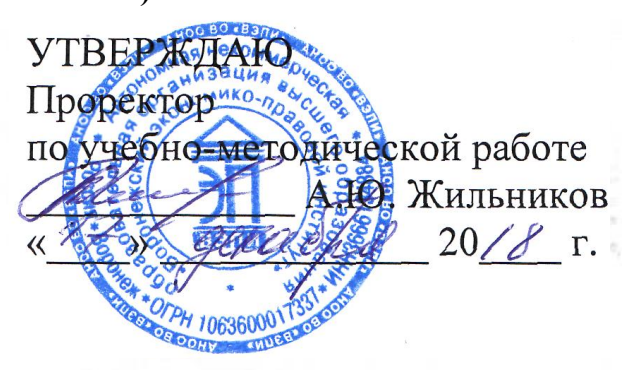

# **ФОНД ОЦЕНОЧНЫХ СРЕДСТВ ПО ДИСЦИПЛИНЕ (МОДУЛЮ)**

Б1.В.10 Технические измерения и приборы

(наименование дисциплины (модуля))

09.03.03 Прикладная информатика

(код и наименование направления подготовки)

Направленность (профиль) Прикладная информатика в экономике (наименование направленности (профиля))

Квалификация выпускника Бакалавр

(наименование квалификации)

Форма обучения Очная, заочная

(очная, заочная)

Рекомендован к использованию Филиалами АНОО ВО «ВЭПИ»

Фонд оценочных средств по дисциплине (модулю) рассмотрен и одобрен на заседании кафедры прикладной информатики.

Протокол от « $13 \rightarrow$  декабря  $20 \quad 18$  г.  $\mathcal{N}_2$  5

Фонд оценочных средств по дисциплине (модулю) согласован со следующими представителями работодателей или их объединений, направление деятельности которых соответствует области профессиональной деятельности, к которой готовятся обучающиеся:

Rupenings das (Nexuences) (de B Heledol U. B ( Ведерирей интелер программент  $\sqrt{q} \varphi_{Q}$ арация, подписы $\eta$ 

Заведующий кафедрой Г.А. Курина

Разработчики:

Доцент В.А. Скляров

### **1. Перечень компетенций с указанием этапов их формирования в процессе освоения ОП ВО**

Целью проведения дисциплины Б1.В.10 Технические измерения и приборы является достижение следующих результатов обучения:

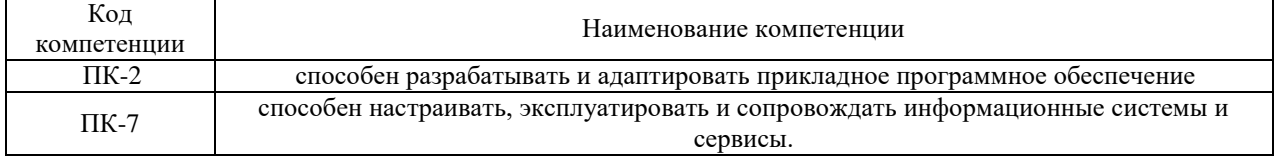

В формировании данных компетенций также участвуют следующие дисциплины (модули), практики образовательной программы (по семестрам (курсам) их изучения):

### - для очной формы обучения:

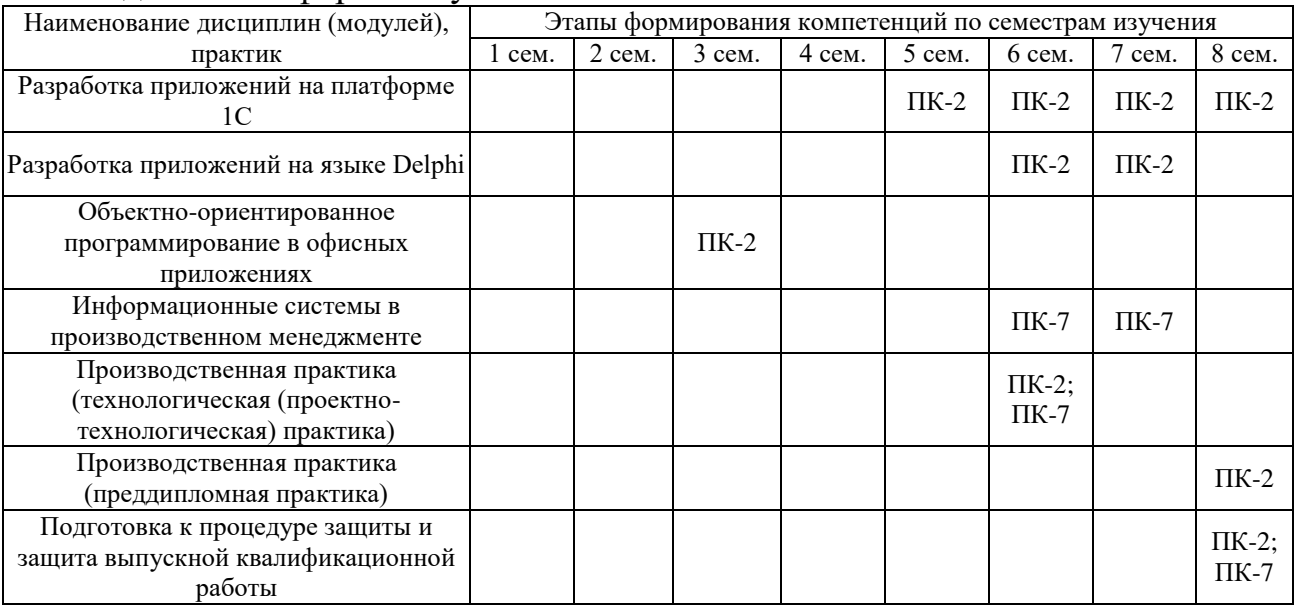

#### - для заочной формы обучения:

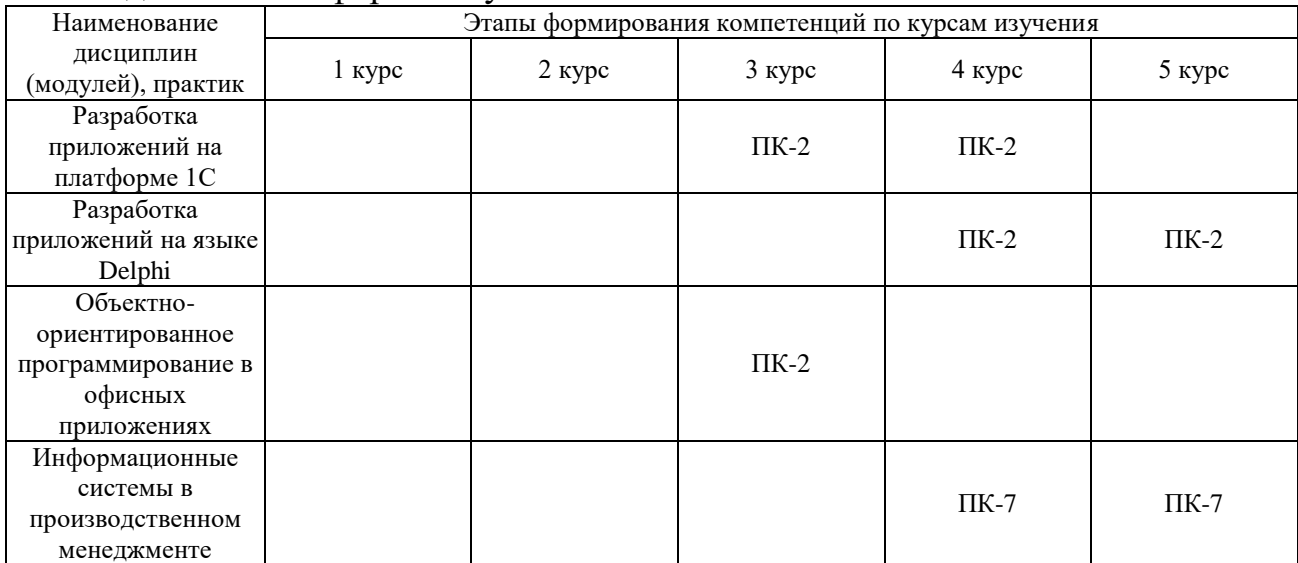

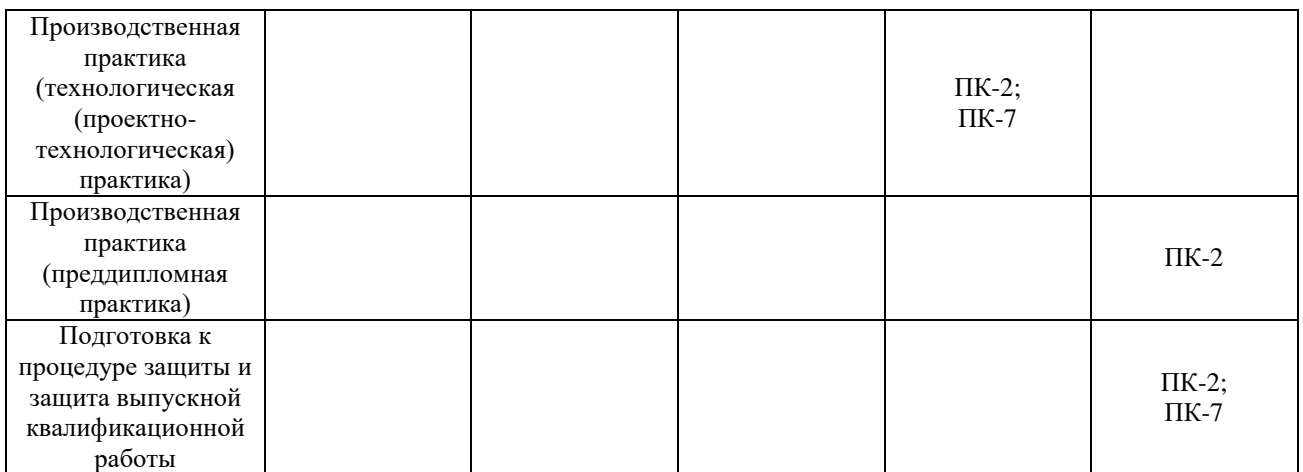

Этап дисциплины (модуля) Б1.В.10 Технические измерения и приборы в формировании компетенций соответствует:

- для очной формы обучения – 2 семестру;

- для заочной формы обучения – 2 курсу.

### **2. Показатели и критерии оценивания компетенций на различных этапах их формирования, шкалы оценивания**

Показателями оценивания компетенций являются следующие результаты обучения:

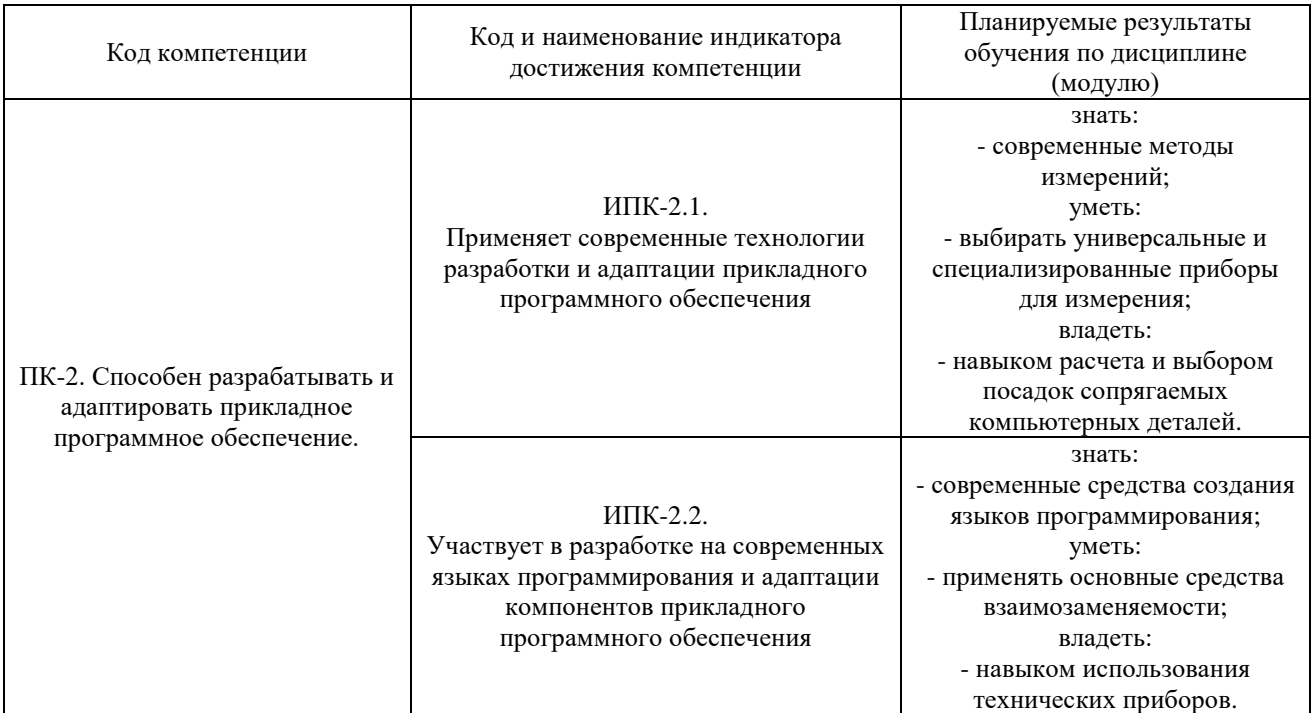

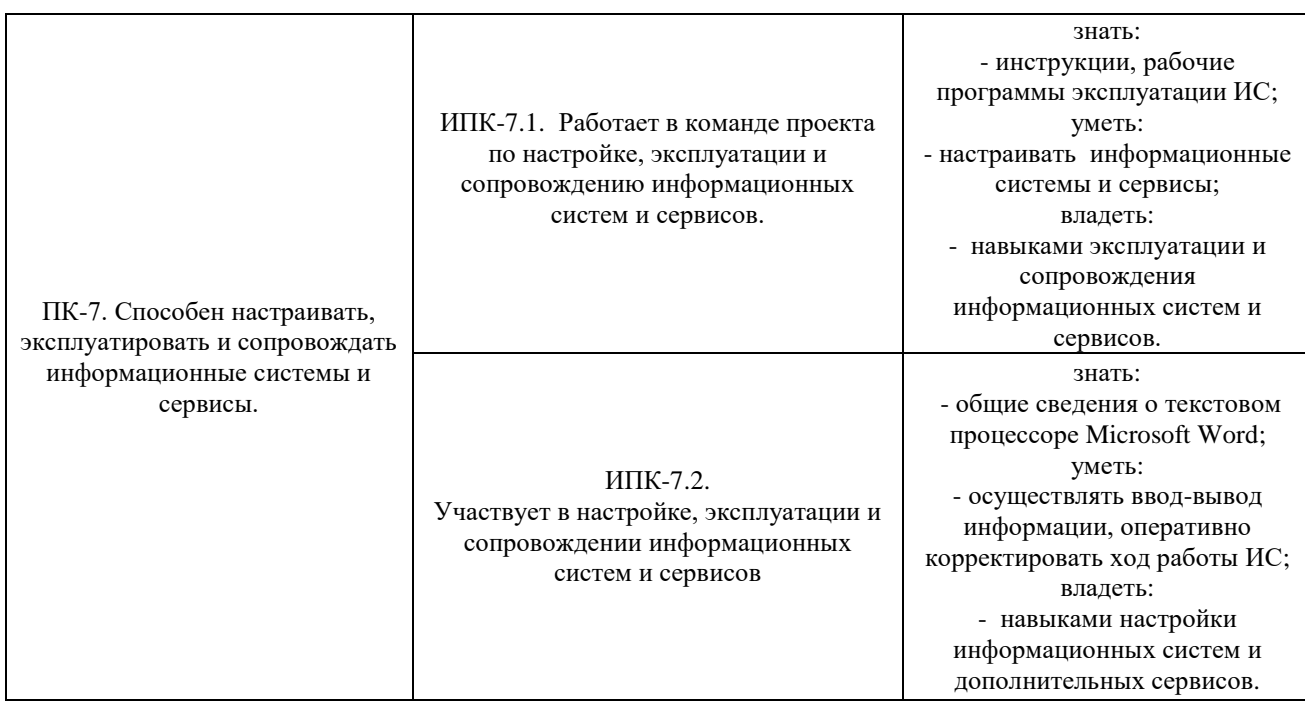

Порядок оценки освоения обучающимися учебного материала определяется содержанием следующих разделов дисциплины (модуля):

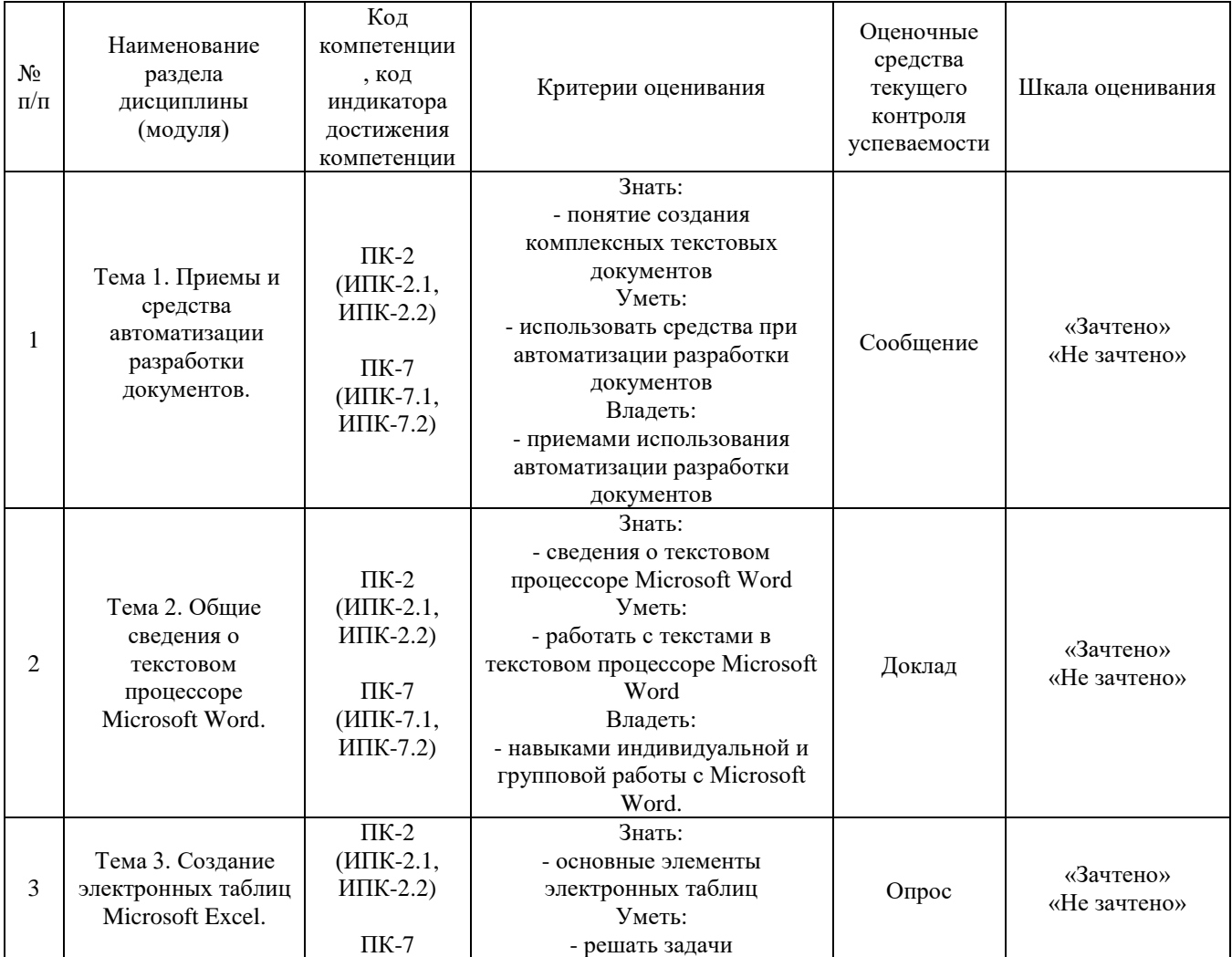

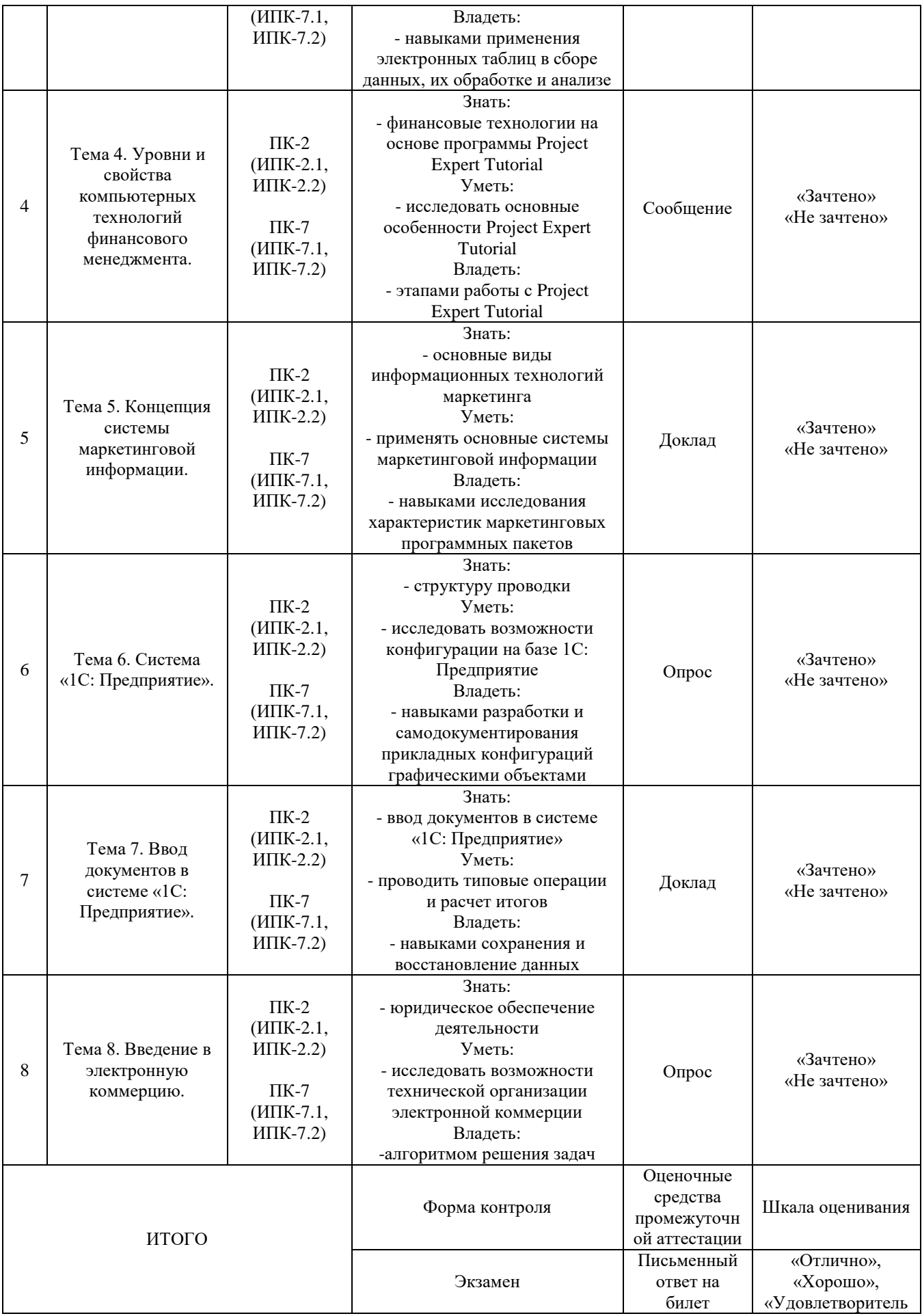

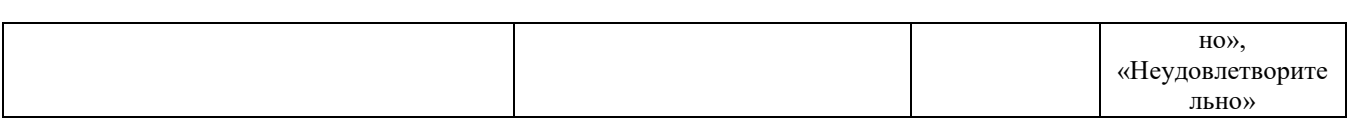

### Критерии оценивания результатов обучения для текущего контроля успеваемости и промежуточной аттестации по дисциплине

1. Критерий оценивания опроса:

- зачтено – выставляется обучающемуся, если демонстрирует знание основных разделов программы изучаемого курса: его базовых понятий и фундаментальных проблем; приобрел необходимые умения и навыки; освоил вопросы практического применения полученных знаний, не допустил фактических ошибок при ответе; достаточно последовательно и логично излагает теоретический материал, допуская лишь незначительные нарушения последовательности изложения и некоторые неточности; показывает всесторонние, систематизированные, глубокие знания учебной программы дисциплины и умение уверенно применять их;

- не зачтено – выставляется обучающемуся, если демонстрирует фрагментарные знания основных разделов программы изучаемого курса: его базовых понятий и фундаментальных проблем; слабо выражена способность к самостоятельному аналитическому мышлению, имеются затруднения в изложении материала, отсутствуют необходимые умения и навыки; допущены грубые ошибки и незнание терминологии, отказ отвечать на дополнительные вопросы, знание которых необходимо для получения положительной оценки; выставляется обучающемуся, ответ которого содержит существенные пробелы в знаниях основного содержания рабочей программы дисциплины.

2. Критерий доклада:

зачтено – представленный доклад соответствует тематике, экономически обоснован, выводы по изученной проблеме изложены логически, соблюдены требования, при разработке доклада были использованы современны информационные технологии;

- не зачтено – доклад обучающимся не представлена; материалы доклад не обоснованы или логически не связаны, использованы устаревшие источники информации.

3. Критерий сообщения:

- зачтено – представленный сообщение актуально, экономически обоснован, выводы по изученной представленная информация изложена логически, соблюдены требования, при разработке собщения были использованы современны информационные технологии;

не зачтено – сообщение обучающимся не представлена; представленная информация не обоснованы или логически не связана, использованы устаревшая информация.

4. Критерии оценивания письменного ответа на билет на экзамене:

- отлично – выставляется обучающемуся, если: даны исчерпывающие и обоснованные ответы на все поставленные вопросы, правильно и рационально (с использованием рациональных методик) решены соответствующие задачи; в ответах выделялось главное, все теоретические положения умело увязывались с требованиями руководящих документов; ответы были четкими и краткими, а мысли излагались в логической последовательности; показано умение самостоятельно анализировать факты, события, явления, процессы в их взаимосвязи и диалектическом развитии;

- хорошо – выставляется обучающемуся, если: даны полные, достаточно обоснованные ответы на поставленные вопросы, правильно решены практические задания; в ответах не всегда выделялось главное, отдельные положения недостаточно увязывались с требованиями руководящих документов, при решении практических задач не всегда использовались рациональные методики расчётов; ответы в основном были краткими, но не всегда четкими; показано слабое умение самостоятельно анализировать факты, события, явления, процессы в их взаимосвязи и диалектическом развитии;

- удовлетворительно – выставляется обучающемуся, если: даны в основном правильные ответы на все поставленные вопросы, но без должной глубины и обоснования, при решении практических задач обучающийся использовал прежний опыт и не применял новые методики выполнения расчётов, однако на уточняющие вопросы даны в целом правильные ответы;при ответах не выделялось главное; отдельные положения недостаточно увязывались с требованиями руководящих документов, при решении практических задач не использовались рациональные методики расчётов; ответы были многословными, нечеткими и без должной логической последовательности, на отдельные дополнительные вопросы не даны положительные ответы; показано неумение самостоятельно анализировать факты, события, явления, процессы в их взаимосвязи и диалектическом развитии.

- неудовлетворительно – выставляется обучающемуся, если не выполнены требования, соответствующие оценке "удовлетворительно".

#### **3. Типовые контрольные задания или иные материалы, необходимые для оценки знаний, умений, навыков и (или) опыта деятельности, характеризующих этапы формирования компетенций**

3.1. Вопросы для проведения опроса:

1. Понятие создания комплексных текстовых документов.

2. Средства используемые при автоматизации разработки документов.

3. Какие приемы используются при автоматизации разработки документов.

4. Сведения о текстовом процессоре Microsoft Word.

5. Работа с текстами в текстовом процессоре Microsoft Word.

6. Создание электронной таблицы.

7. Применение электронной таблицы для расчетов.

8. Финансовые технологии на основе программы Project Expert 6.2

9. Назначение и основные особенности Project Expert 6.2

10. Этапы работы с Project Expert 6.2

11. Программные приложения Project Expert 6.2

12. Вспомогательные программы

13. Краткая характеристика программ Audit Expert 3.1 и Forecast Expert

14. Основные виды информационных технологий маркетинга

15. Основные характеристики некоторых маркетинговых программных пакетов

16. Назначение и основные возможности Marketing Expert 1.5

17. Информационные продукты и ресурсы программы Marketing Expert 1.5

18. Аналитические методы и модели в программе Marketing Expert Структура проводки

19. Разработка конфигурации на базе 1С:Предприятие

20. Возможности разработки и самодокументирования прикладных конфигураций графическими объектами

21. Типовые операции

22. Расчет итогов

23. Сохранение и восстановление данных

24. Юридическое обеспечение деятельности

25. Двигатели электронной коммерции

26. Преимущества и ограничения электронной коммерции

27. Имитационное моделирование инвестиционных рисков.

28. Законы распределения вероятностей для ключевых параметров модели.

29. Имитационные модели для построения системы согласованных тарифов.

30. Имитационное моделирование операций с ценными бумагами.

3.2. Примерный перечень тем докладов и сообщений:

Понятие создания комплексных текстовых документов.

 Средства используемые при автоматизации разработки документов.

 Какие приемы используются при автоматизации разработки документов.

Сведения о текстовом процессоре Microsoft Word**.**

Работа с текстами в текстовом процессоре Microsoft Word.

6. Создание электронной таблицы.

Применение электронной таблицы для расчетов.

Финансовые технологии на основе программы Project Expert 6.2

Назначение и основные особенности Project Expert 6.2

Этапы работы с Project Expert 6.2

Программные приложения Project Expert 6.2

Вспомогательные программы

13. Краткая характеристика программ Audit Expert 3.1 и Forecast Expert

Основные виды информационных технологий маркетинга.

15. Основные характеристики некоторых маркетинговых программных пакетов.

16. Назначение и основные возможности Marketing Expert 1.5

17. Информационные продукты и ресурсы программы Marketing Expert

1.5

Аналитические методы и модели в программе Marketing Expert

19. Структура проводки.

20. Разработка конфигурации на базе 1С: Предприятие.

 Возможности разработки и самодокументирования прикладных конфигураций графическими объектами.

22. Типовые операции.

23. Расчет итогов.

Сохранение и восстановление данных.

Юридическое обеспечение деятельности.

26. Двигатели электронной коммерции.

Преимущества и ограничения электронной коммерции.

28. Имитационное моделирование инвестиционных рисков.

 Законы распределения вероятностей для ключевых параметров модели.

 Имитационные модели для построения системы согласованных тарифов.

31. Имитационное моделирование операций с ценными бумагами.

3.3. Вопросы для проведения зачета:

1. Понятие создания комплексных текстовых документов.

2. Средства используемые при автоматизации разработки документов.

3. Какие приемы используются при автоматизации разработки документов.

4. Сведения о текстовом процессоре Microsoft Word.

5. Работа с текстами в текстовом процессоре Microsoft Word.

6. Создание электронной таблицы.

7. Применение электронной таблицы для расчетов.

8. Финансовые технологии на основе программы Project Expert 6.2

9. Назначение и основные особенности Project Expert 6.2

10. Этапы работы с Project Expert 6.2

11. Программные приложения Project Expert 6.2

12. Вспомогательные программы

13. Краткая характеристика программ Audit Expert 3.1 и Forecast Expert

14. Основные виды информационных технологий маркетинга

15. Основные характеристики некоторых маркетинговых программных пакетов

16. Назначение и основные возможности Marketing Expert 1.5

17. Информационные продукты и ресурсы программы Marketing Expert

1.5

18. Аналитические методы и модели в программе Marketing Expert Структура проводки

19. Разработка конфигурации на базе 1С:Предприятие

20. Возможности разработки и самодокументирования прикладных конфигураций графическими объектами

21. Типовые операции

22. Расчет итогов

23. Сохранение и восстановление данных

24. Юридическое обеспечение деятельности

25. Двигатели электронной коммерции

26. Преимущества и ограничения электронной коммерции

27. Имитационное моделирование инвестиционных рисков.

28. Законы распределения вероятностей для ключевых параметров модели.

29. Имитационные модели для построения системы согласованных тарифов.

30. Имитационное моделирование операций с ценными бумагами.

#### **4. Методические материалы, определяющие процедуры оценивания знаний, умений, навыков и (или) опыта деятельности, характеризующих этапы формирования компетенций**

Экзамен является заключительным этапом процесса формирования компетенций обучающегося при изучении дисциплины и имеет целью проверку и оценку знаний обучающегося по теории и применению полученных знаний, умений и навыков при решении практических задач.

Экзамен проводится по расписанию, сформированному учебнометодическим управлением, в сроки, предусмотренные календарным учебным графиком.

Экзамен принимается преподавателем, ведущим лекционные занятия.

Экзамен проводится только при предъявлении обучающимся зачетной книжки и при условии выполнения всех контрольных мероприятий, предусмотренных учебным планом и рабочей программой дисциплины.

Обучающимся на экзамене представляется право выбрать один из билетов. Время подготовки к ответу составляет 30 минут. По истечении установленного времени обучающийся должен ответить на вопросы экзаменационного билета.

Результаты экзамена оцениваются заносятся в зачетноэкзаменационную ведомость и зачетную книжку. В зачетную книжку заносятся только положительные оценки. Подписанный преподавателем экземпляр ведомости сдаётся не позднее следующего дня в деканат.

В случае неявки обучающегося на экзамен в зачетно-экзаменационную ведомость делается отметка «не явка».

Обучающиеся, не прошедшие промежуточную аттестацию по дисциплине, должны ликвидировать академическую задолженность в установленном локальными нормативными актами Института порядке.

### **5. Материалы для компьютерного тестирования обучающихся в рамках проведения контроля наличия у обучающихся сформированных результатов обучения по дисциплине**

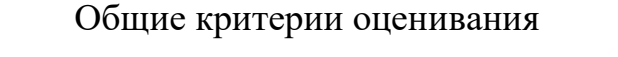

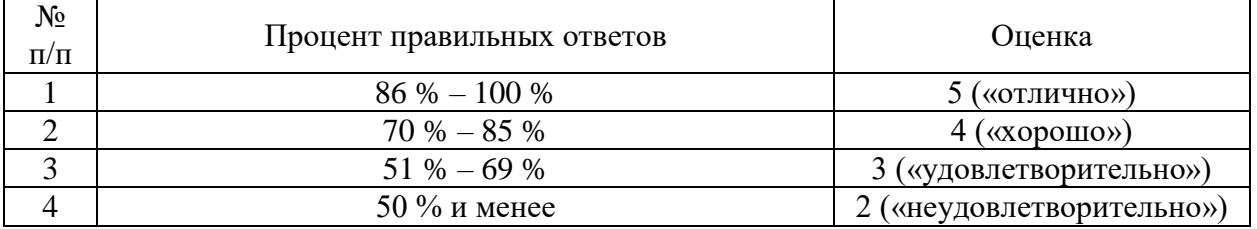

### **Вариант 1**

## Номер вопроса и проверка сформированной компетенции

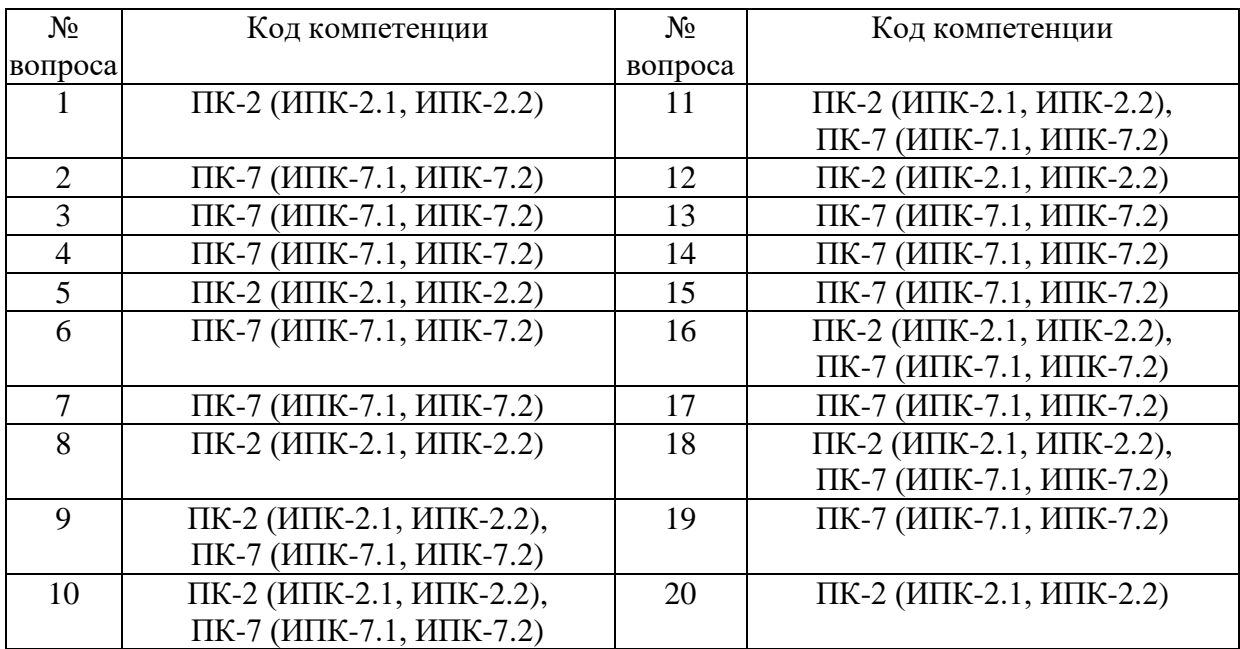

#### Ключ ответов

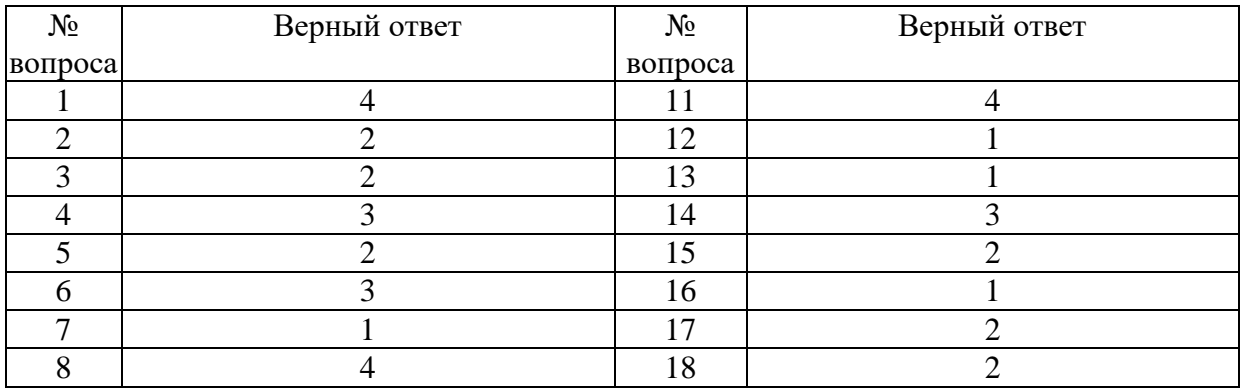

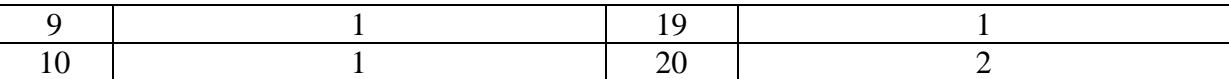

### **Задание № 1.**

Наука о единицах величин, средствах и методах измерений и контроля называется:

Ответ:

- 1. социология
- 2. математика
- 3. сертификация
- **4.** метрология

#### **Задание № 2.**

Устройства с помощью которых измеряются размеры различных деталей, называются:

Ответ:

- 1. размерная цепь
- **2.** измерительные приборы, инструменты
- 3. поле допуска
- 4. государственная система стандартизации

### **Задание № 3.**

Совокупность приёмов, производимых в определённой последовательности, посредством которых сравниваются однородные величины, называется:

Ответ:

- 1. средство измерения
- **2.** методом измерения
- 3. способом измерения
- 4. мерами измерения

## **Задание № 4.**

Элементы прибора в процессе измерения детали соприкасаются с поверхностями детали при каком методе измерения?

- 1. косвенном
- 2. относительном
- **3.** контактном

### **Задание № 5.**

Расстояние между двумя соседними штрихами шкалы, называется:

Ответ:

- 1. погрешность
- **2.** интервал деления шкалы
- 3. предел измерения по шкале
- 4. предел измерения прибора

## **Задание № 6.**

Разность между результатом измерения и действительным значением измеряемой величины, называется:

Ответ:

- 1. грубая погрешность
- 2. случайная погрешность
- **3.** погрешность измерения
- 4. систематическая погрешность

## **Задание № 7.**

По назначению все измерительные приборы и инструменты делятся на группы:

Ответ:

- **1.** универсальные, специальные
- 2. штриховые, механические
- 3. калибры, меры
- 4. штангенинструменты, микрометры

## **Задание № 8.**

Тела или устройства, воспроизводящие либо единицу измерения, либо её кратное или дробное значение, называются:

- 1. калибрами
- 2. скобами
- 3. нутромерами
- **4.** мерами

#### **Задание № 9.**

К штриховым мерам длины относятся измерительные линейки, складные метры и рулетки. Так это или нет?

Ответ:

**1.** да 2. нет

#### **Задание № 10.**

Штриховые меры используются в более точных приборах и инструментах, имеющих отсчётное устройство: угломерах, измерительных микроскопах.

Ответ:

**1.** да  $\overline{2}$  нет

### **Задание № 11.**

Согласно ГОСТ \*\*\*\* -\*\* выпускаются плоскопараллельные концевые меры длины:

- Ответ:
- 1. 2.101-68 2. 3. 102-72 3. 6.30-2003 **4.** 9038-73

#### **Задание № 12.**

ГОСТ 9033-73 устанавливает 4 класса точности изготовления концевых мер. Самый точный класс:

Ответ: **1.** 0 2. 1 3. 2 4.3

## **Задание № 13.**

Для образцовых концевых мер установлены разряды. Самый точный:

Ответ:

- **1.** 1
- 2. 2
- 3. 3
- 4. 4

### **Задание № 14.**

Способность плиток прочно сцепляться между собой, образуя блок, называется:

Ответ:

1. взаимопритяжение плиток

2. разбираемость плиток

**3.** притираемость плиток

4. приточаемость плиток

#### **Задание № 15.**

Угловые меры длины выпускают \*\*\*\*\*\* классов точности.

Ответ:

- 1. 2
- **2.** 3
- 3. 5
- 4. 10

#### **Задание № 16.**

Меры для измерения углов разбиты на \*\*\* группы.

- **1.** 2
- 2. 3
- 3. 5
- 4. 10

### **Задание № 17.**

Микрометрические инструменты предназначены для выполнения измерений абсолютным методом.

Ответ:

1. нет

**2.** да

### **Задание № 18.**

Для измерения отклонения размера от его номинального значения служат приборы:

Ответ:

1. микрометрические

**2.** рычажно-зубчатые

3. штриховые меры

4. концевые меры

### **Задание № 19.**

Бесшкальные контрольные инструменты, предназначенные для сравнения размеров, формы и взаимного расположения поверхностей деталей называются:

- Ответ:
- **1.** калибры

2. скобы

- 3. нутромеры
- 4. меры

#### **Задание № 20.**

Калибры для контроля валов, называются:

#### Ответ:

1. пробки

**2.** скобы

3. нутромеры

4. меры

# **Вариант 2**

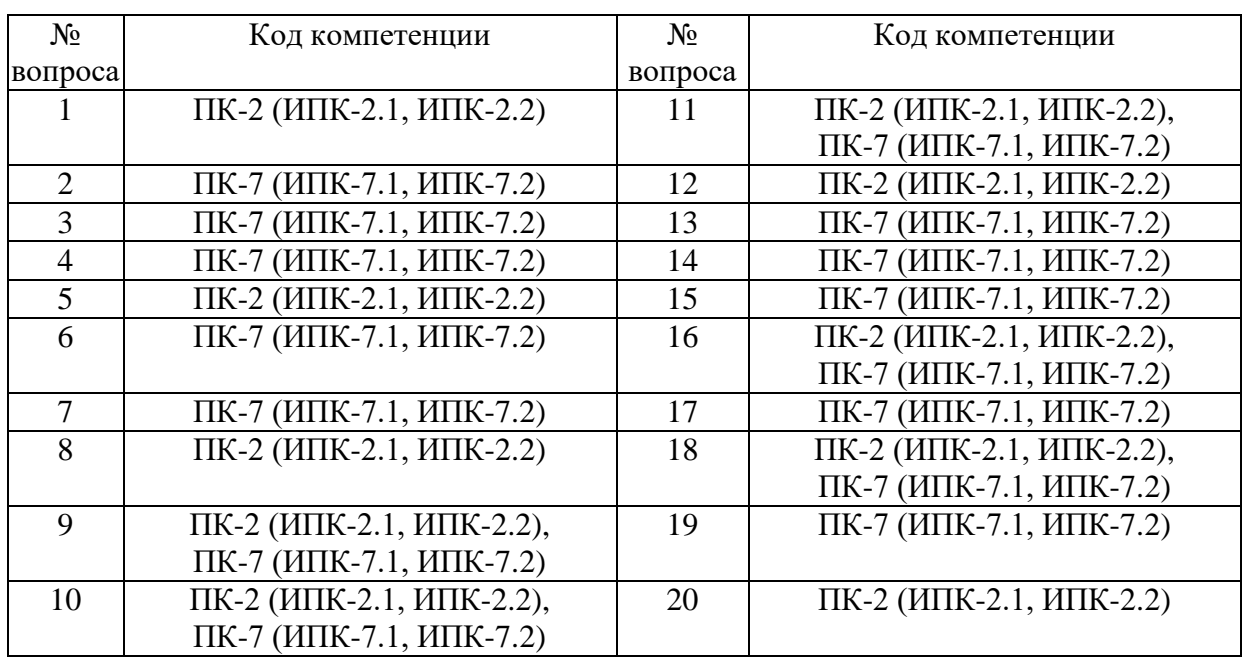

# Номер вопроса и проверка сформированной компетенции

### Ключ ответов

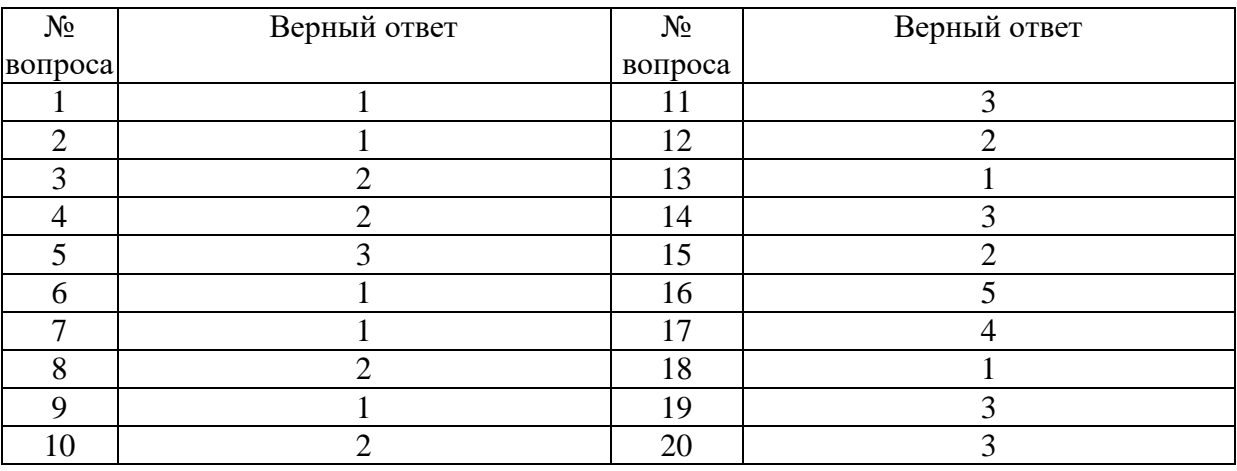

# **Задание № 1.**

калибры для контроля отверстий называются:

- **1.** пробки
- $\overline{2}$ . скобы
- 3. нутромеры
- 4. меры

### **Задание № 2.**

В калибрах сокращение - П- Пр - расшифровывается как:

Ответ:

- 1. правый
- **2.** проходной
- 3. предельный
- 4. Простой

### **Задание № 3.**

Для контроля прямобочных шлицевых соединений применяют калибры:

Ответ:

- 1. пробки, скобы
- **2.** комплексные, поэлементные
- 3. нормальные, предельные
- 4. калибры-втулки, калибры-пробки

## **Задание № 4.**

Приборы, которые непосредственно показывают величину шероховатости контролируемой поверхности по параметру  $R_a$  называются:

Ответ:

- 1. профилографы
- **2.** профилометры
- 3. осциллографы
- 4. угломеры

## **Задание № 5.**

Устройство, вырабатывающее сигнал измерительной информации в форме, доступной для восприятия наблюдателя, называется:

- 1. резьбовые кольца
- 2. микрометры
- **3.** измерительный прибор
- 4. Штангенциркуль

### **Задание № 6.**

Нахождение значения физической величины опытным путём с помощью специальных средств измерений, называется:

Ответ:

**1.** измерение

2. испытание

3. калибры

4. техническое диагностирование

## **Задание № 7.**

По характеру зависимости измеряемой величины от времени, измерения разделяются на:

Ответ:

- **1.** статистические, динамические
- 2. прямые, косвенные
- 3. совокупные, совместные
- 4. механические, кинематические

### **Задание № 8.**

Наибольшее или наименьшее значение диапазона измерения называется:

Ответ:

- 1. цена деления шкалы
- **2.** диапазон измерения
- 3. порог чувствительности
- 4. предел измерения

### **Задание № 9.**

Термодинамическая температура условно обозначается:

- **1.** К
- 2. Кд
- 3. Тд
- 4. С

### **Задание № 10.**

Неэлектрические величины это – температура, масса, длина, влажность, расход, давление и другие).

Ответ:

1. нет

**2.** да

### **Задание № 11.**

Процесс нахождения значения физической величины опытным путём, называется:

Ответ:

1. точность

2. мера

- **3.** измерение
- 4. единство измерений

## **Задание № 12.**

Техническое средство используемое при измерениях и имеющее нормированные метрологические характеристики, называется:

Ответ:

- 1. измерение
- **2.** средство измерений
- 3. мера
- 4. измерительный преобразователь

### **Задание № 13.**

Свойство, в качественном отношении общее для многих физических объектов, но в количественном отношении – индивидуальное для каждого объекта, называется:

- **1.** физическая величина
- 2. измерение
- 3. значение физической величины
- 4. единство измерений

### **Задание № 14.**

количественная оценка ФВ в виде конкретного числа принятых для этой величины единиц, называется:

Ответ:

- 1. физическая величина
- 2. измерение
- **3.** значение физической величины
- 4. единство измерений

### **Задание № 15.**

Измерения, при которых искомое значение измеряемой величины находят непосредственно из опытных данных, называется:

Ответ:

- 1. косвенные измерения
- **2.** прямые измерения
- 3.совместные измерения
- 4.совокупные измерения

### **Задание № 16.**

Согласно ГОСТ 8.417-81 существуют основные единицы физических величин. Перечислите некоторые из них:

Ответ:

- 1. Длина
- 2. Масса
- 3. Время
- 4. Сила
- **5.** Все варианты ответов верны

## **Задание № 17.**

Нахождение метрологическим органом погрешностей СИ, установление соответствия значений погрешностей классу точности СИ и определение его пригодности к применению, называется:

- 1. метрологическая аттестация
- 2. метрологическое обеспечение
- 3. производство эталонов
- **4.** поверка средств измерений

### **Задание № 18.**

Отношение абсолютной погрешности к действительному значению, выраженное в процентах, называется:

Ответ:

- **1.** относительная погрешность
- 2. аддитивная погрешность
- 3. инструментальная погрешность
- 4. методическая погрешность

### **Задание № 19.**

Погрешности, значения которых не предсказуемы, называются:

Ответ:

- 1. относительные погрешности
- 2. аддитивные погрешности
- **3.** случайные погрешности
- 4. методические погрешности

### **Задание № 20.**

### По принципу взаимодействия прибора с объектом методы и средства измерения температуры делятся, на :

- 1. налоговые, цифровые
- 2. показывающие, регистрирующие
- **3.** контактные, бесконтактные
- 4. статистические, динамические

# **Вариант 3**

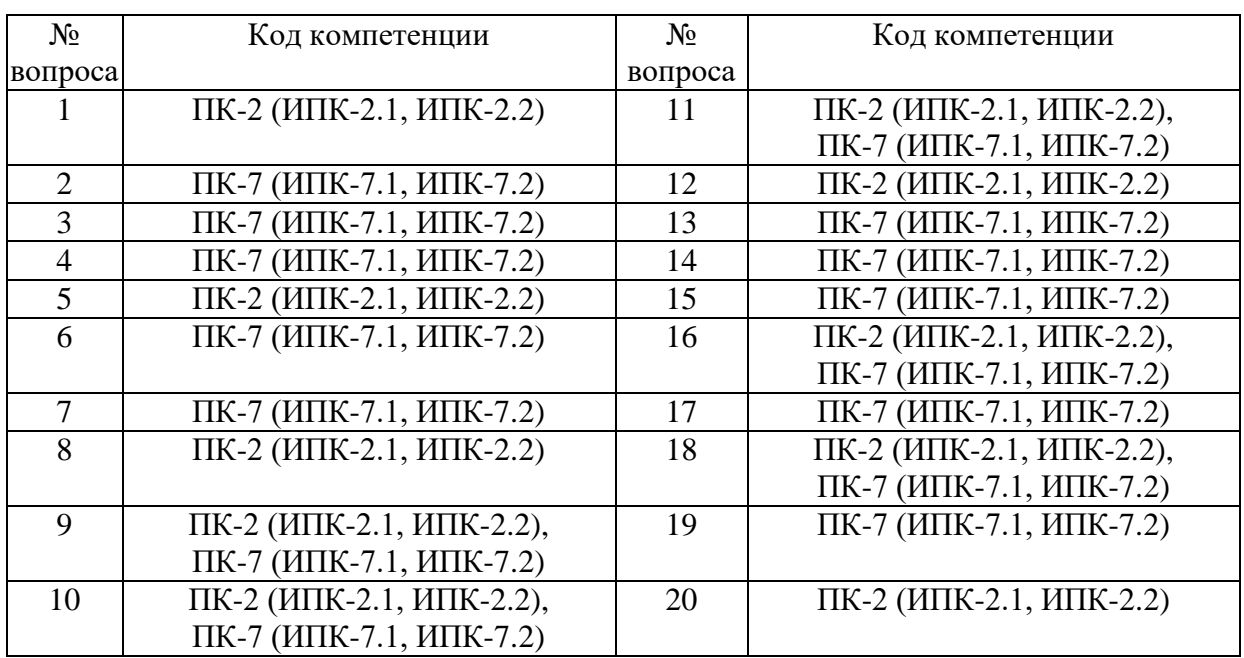

# Номер вопроса и проверка сформированной компетенции

### Ключ ответов

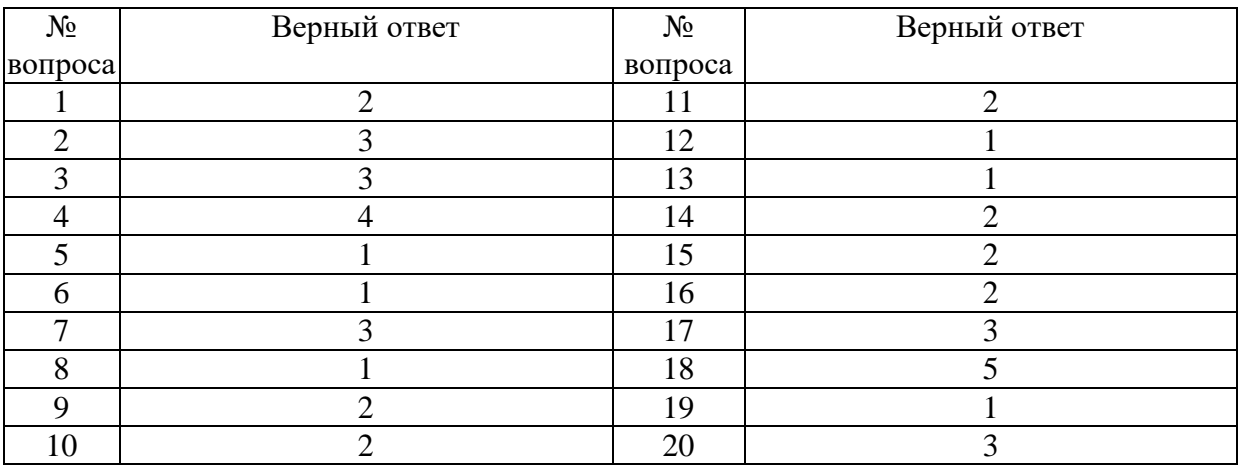

**Задание № 1.** Термин «эргономика» означает:

Ответ:

**1.** закон работы

2. закон отдыха

3. физиология

4. психология

#### **Задание № 2.**

На каком этапе работы создается ТЭО?

Ответ:

- **1.** планирование
- 2. разработка
- 3. документирование
- 4. испытания

#### **Задание № 3.**

Какой из стандартов серии 9000 имеет справочный характер?

Ответ:

- 1. ИСО 9001 2. ИСО 9002
- 3. ИСО 9003
- **4.** ИСО 9004

#### **Задание № 4.**

Каким будет коэффициент готовности, если устройство было неисправно в течение года, а общий срок службы составляет 19 лет?

Ответ:

- 1. 3,12
- **2.** 0,95
- 3. 0,5
- 4. 0,05

#### **Задание № 5.**

Каким будет коэффициент готовности А, если неисправность системы возникла в 15:00, в 16:00 следующего дня она была устранена, а среднее время исправной работы составляет 2 месяца?

- Ответ:
- 1. 7,44
- 2. 2,52
- **3.** 0,98
- 4. 0,01

#### **Задание № 6.**

Из предложенных Вам вариантов ответов выберите ошибочный. Знания из каких областей объединяет эргономика?

Ответ:

**1.** физика

2. физиология

3. философия

### **Задание № 7.**

#### Предпосылками возникновения эргономики стали:

Ответ:

1. увеличение численности населения

2. снижение производительности труда

**3.** проблемы, связанные с внедрением и эксплуатацией новой техники технологий

4. рост потребностей

#### **Задание № 8.**

В чем преимущества использования АСУП?

Ответ:

**1.** повышение конкурентоспособности предприятия

2. удаленный мониторинг

3. большая трудоемкость

#### **Задание № 9.**

Из предложенных Вам вариантов ответов выберите правильный. Какой цвет лучше воспринимается человеческим глазом?

Ответ:

1. голубой

**2.** зеленый

3. фиолетовый

#### **Задание № 10.**

Какие факторы повышают внимание человека наиболее эффективно?

Ответ:

**1.** движение

2. цвет

3. инверсия

### **Задание № 11.**

Что из ниже перечисленного относится к семантическим знаниям?

Ответ:

- **1.** названия рек
- 2. понятие «форматирование»
- 3. комбинация соответствующих клавиш для обозначения команд

### **Задание № 12.**

Какой способ упрощения ввода данных является наиболее эффективным?

Ответ:

- 1. отображение правильных значений в виде фоновой информации;
- 2. организация выбора возможных значений из меню;
- **3.** выдача сообщений, если введенные данные не поняты системой.

### **Задание № 13.**

Что не относится к указательным устройствам непрямого действия?

Ответ:

- **1.** световые перья
- 2. джойстик
- 3. мышь

## **Задание № 14.**

К какому типу избыточности относится дублирование главного сервера и локальной сети?

Ответ:

- 1. физическая избыточность
- **2.** информационная избыточность
- 3. временная избыточность

## **Задание № 15.**

Какие направления деятельности по улучшению качества являются наиболее важными?

- 1. контроль производственного процесса
- 2. вложения в капитальное оборудование
- **3.** обучение работников

### **Задание № 16.**

В настоящее время эргономика развивается по трем направлениям – техническая эстетика, инженерная психология и производственная эргономика.

Ответ:

**1.** ДА 2. НЕТ

### **Задание № 17.**

Экономическую оценку системы человек-машина можно осуществлять только:

Ответ:

**1.** Отдельными эргономическими показателями

2. Одним обобщенным эргономическим показателем

### **Задание № 18.**

### Основными целями эргономики является:

Ответ:

- 1. Рост производительности труда
- **2.** Обеспечение безопасности труда
- **3**. Созданий условий для развития личности человека
- 4. Полная автоматизация производственных процессов

## **Задание № 19.**

Банк эргономических данных о населении ряда стран используется для:

Ответ:

- 1. Управлением персоналом в этих странах
- **2.** Проектирование техники
- 3. Обеспечение нормальных условий труда

### **Задание № 20.**

Какие типы восприятия использует человек при работе с ЭВМ?

- 1. зрительное
- **2.** осязательное
- 3. слухово

# **Вариант 4**

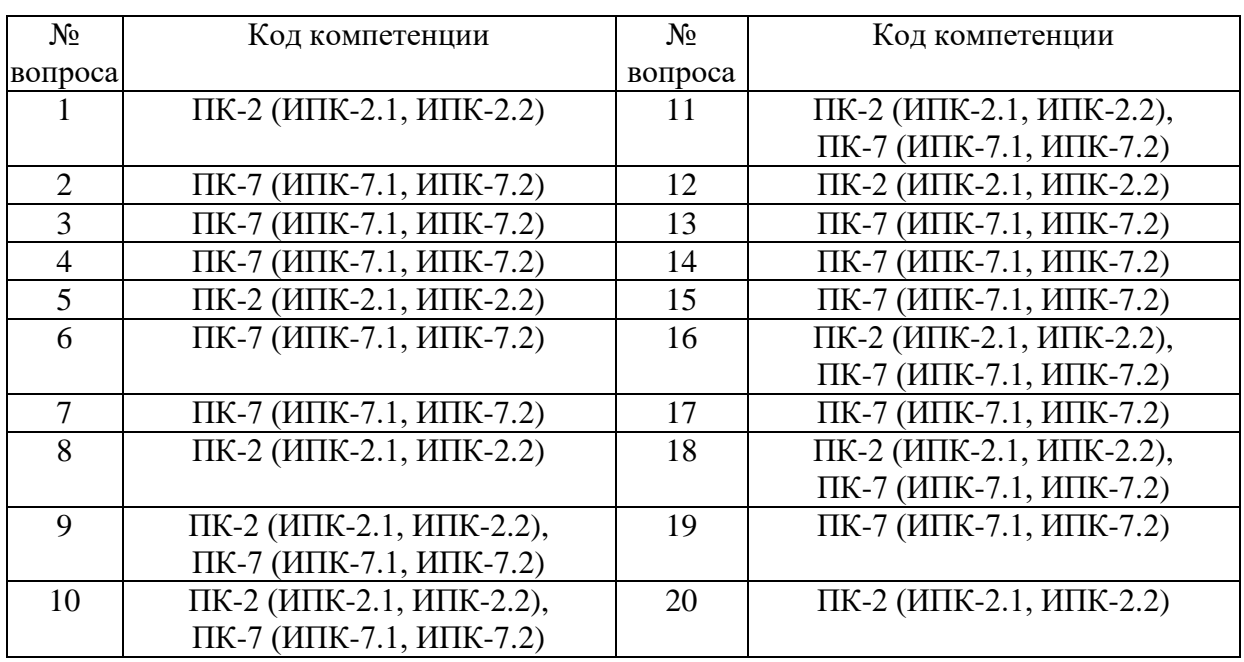

## Номер вопроса и проверка сформированной компетенции

#### Ключ ответов

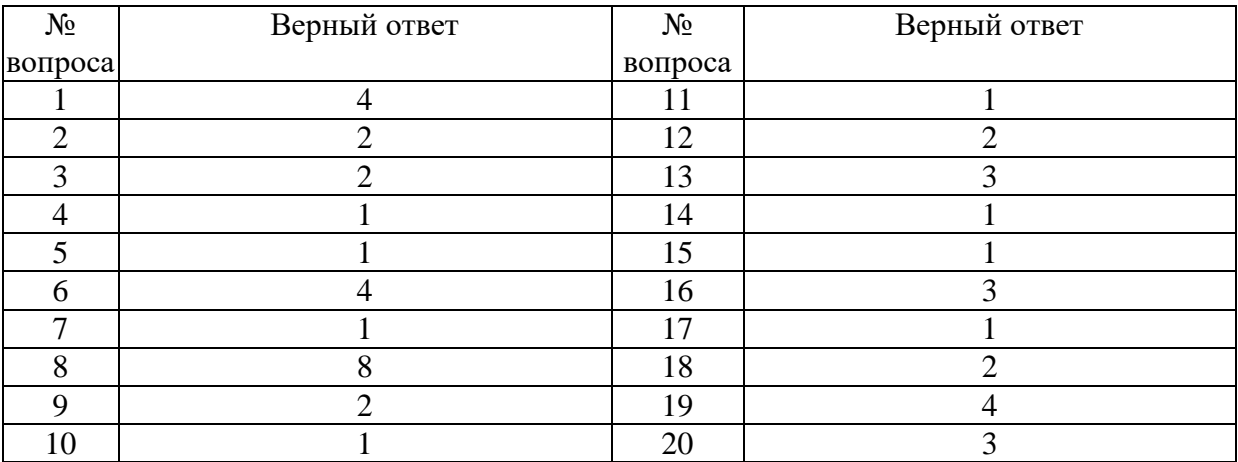

## **Задание № 1.**

Наука о единицах величин, средствах и методах измерений и контроля называется:

- 1. социология
- 2. математика
- 3. сертификация
- **4.** метрология

### **Задание № 2.**

Совокупность приёмов, производимых в определённой последовательности, посредством которых сравниваются однородные величины, называется:

Ответ:

- 1. средство измерения
- **2.** методом измерения
- 3. способом измерения
- 4. мерами измерения

### **Задание № 3.**

Расстояние между двумя соседними штрихами шкалы, называется:

Ответ:

### 1. погрешность

- **2.** интервал деления шкалы
- 3. предел измерения по шкале
- 4. предел измерения прибора

## **Задание № 4.**

По назначению все измерительные приборы и инструменты делятся на группы:

Ответ:

- **1.** универсальные, специальные
- 2. штриховые, механические

3. калибры, меры

4. штангенинструменты, микрометры

### **Задание № 5.**

К штриховым мерам длины относятся измерительные линейки, складные метры и рулетки. Так это или нет?

- Ответ: **1.** да
- 2. нет

## **Задание № 6.**

Согласно ГОСТ \*\*\*\* -\*\* выпускаются плоскопараллельные концевые меры длины:

Ответ: 1. 2.101-68 2. 3. 102-72

3. 6.30-2003 **4.** 9038-73

#### **Задание № 7.**

Для образцовых концевых мер установлены разряды. Самый точный:

Ответ:

- **1.** 1
- 2. 2
- 3. 3
- 4. 4

#### **Задание № 8.**

Угловые меры длины выпускают \*\*\*\*\*\* классов точности.

Ответ:

1. 2 **2.** 3

- 3. 5
- 4. 10

### **Задание № 9.**

Микрометрические инструменты предназначены для выполнения измерений абсолютным методом.

Ответ: 1. нет

**2.** да

#### **Задание № 10.**

Бесшкальные контрольные инструменты, предназначенные для сравнения размеров, формы и взаимного расположения поверхностей деталей называются:

Ответ:

**1.** калибры

2. скобы

3. нутромеры

4. меры

### **Задание № 11.**

калибры для контроля отверстий называются:

Ответ:

- **1.** пробки
- 2. скобы
- 3. нутромеры
- 4. меры

# **Задание № 12.**

Для контроля прямобочных шлицевых соединений применяют калибры:

Ответ:

- 1. пробки, скобы
- **2.** комплексные, поэлементные
- 3. нормальные, предельные
- 4. калибры-втулки, калибры-пробки

## **Задание № 13.**

Устройство, вырабатывающее сигнал измерительной информации в форме, доступной для восприятия наблюдателя, называется:

Ответ:

- 1. резьбовые кольца
- 2. микрометры
- **3.** измерительный прибор
- 4. Штангенциркуль

## **Задание № 14.**

По характеру зависимости измеряемой величины от времени, измерения разделяются на:

Ответ:

- **1.** статистические, динамические
- 2. прямые, косвенные
- 3. совокупные, совместные
- 4. механические, кинематические

## **Задание № 15.**

Термодинамическая температура условно обозначается:

Ответ:

**1.** К

2. Кд

3. Тд 4. С

#### **Задание № 16.**

Процесс нахождения значения физической величины опытным путём, называется:

Ответ:

1. точность

2. мера

**3.** измерение

4. единство измерений

#### **Задание № 17.**

Свойство, в качественном отношении общее для многих физических объектов, но в количественном отношении – индивидуальное для каждого объекта, называется:

Ответ:

- **1.** физическая величина
- 2. измерение
- 3. значение физической величины
- 4. единство измерений

### **Задание № 18.**

Измерения, при которых искомое значение измеряемой величины находят непосредственно из опытных данных, называется:

Ответ:

1. косвенные измерения

**2.** прямые измерения

3.совместные измерения

4.совокупные измерения

#### **Задание № 19.**

Нахождение метрологическим органом погрешностей СИ, установление соответствия значений погрешностей классу точности СИ и определение его пригодности к применению, называется:

- 1. метрологическая аттестация
- 2. метрологическое обеспечение
- 3. производство эталонов

#### **Задание № 20.**

Погрешности, значения которых не предсказуемы, называются:

Ответ:

- 1. относительные погрешности
- 2. аддитивные погрешности

**3.** случайные погрешности

4. методические погрешности

#### **6. Практические задачи.**

#### **Задача 1.**

Создайте многоуровневый список, представленный на рисунке. ПОРЯДОК ВЫПОЛНЕНИЯ ЗАДАНИЯ 3

1. *Первый способ*.

1.1. Наберите первую строку и выделите ее.

1.2. Выполните команды *Формат*/*Список.* 

1.3. В появившемся диалоговом окне *Список* перейдите на вкладку *Многоуровневый* и выберите нужный вид списка и нужную нумерацию. Установите курсор в конец первой строки и нажмите клавишу Enter. Добавленная строка будет иметь тот же уровень вложенности, что и предыдущая.

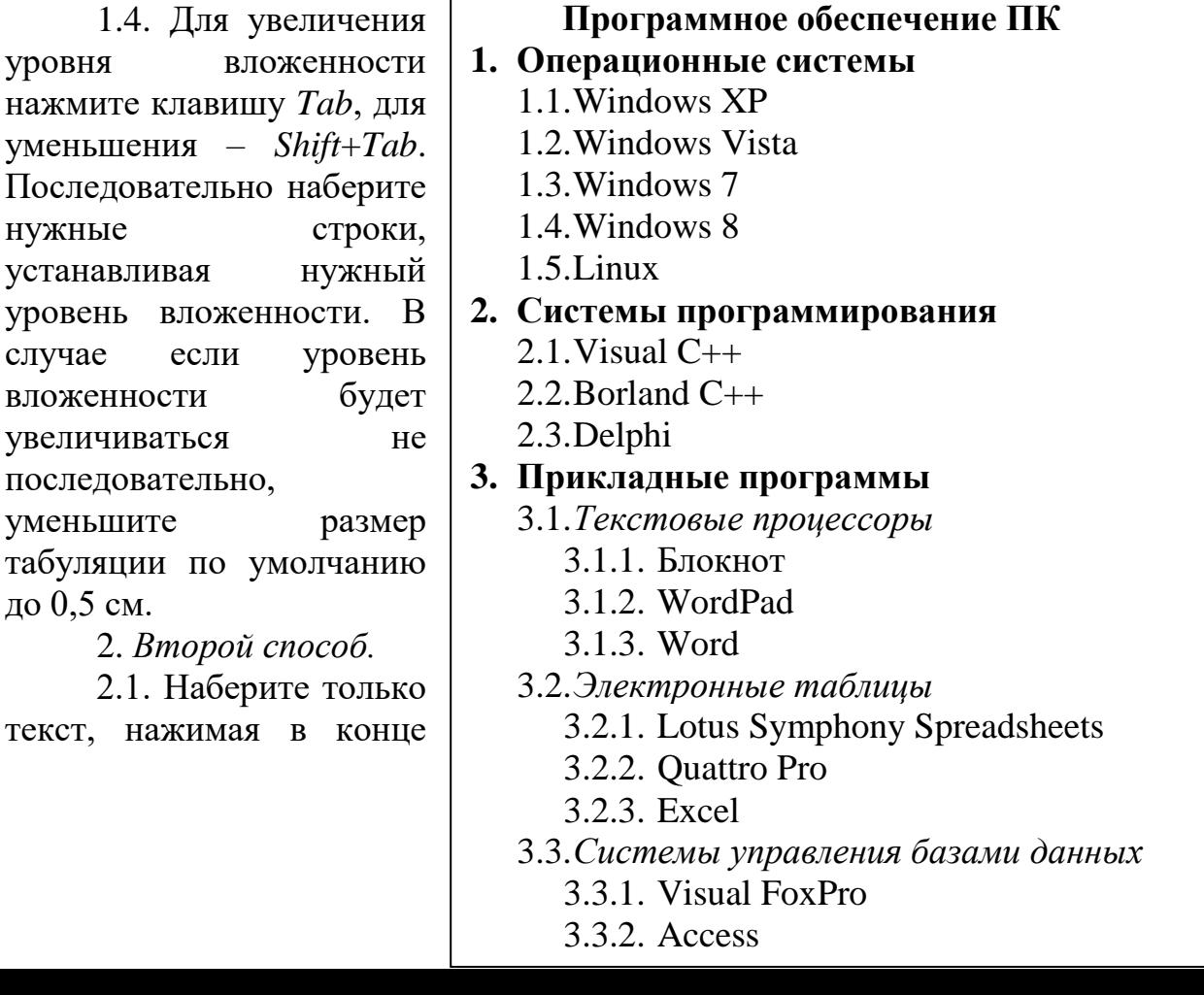

каждой строки клавишу *ENTER*.

2.2. Выделяя строки, находящиеся ниже первого уровня, сдвиньте их вправо на одну или две позиции табулятора (в зависимости от уровня вложенности) с помощью кнопки *Увеличить отступ* на панели *Форматирование* или с помощью клавиши *Tab*.

2.3. Выделите весь список и выполните команду *Формат*/*Список.* В появившемся диалоговом окне *Список* перейдите на вкладку *Многоуровневый* и выберите нужный вид списка и нужную нумерацию. Нажмите кнопку *OK*.

1.5. В случае если уровень вложенности не будет нужным, уменьшите размер табуляции по умолчанию до 0,5 см, повторите предыдущие действия.

#### **Задача 2.**

Создайте документ, образец которого приведен на рисунке.

### РЕКОМЕНДАЦИИ К ВЫПОЛНЕНИЮ

Для размещения текста в строке по горизонтали можно использовать клавишу табуляции *Tab*. При нажатии на клавишу *Tab* курсор ввода перемещается вправо на некоторое число позиций. Количество этих позиций может быть изменено в диалоговом окне *Табуляция* для вызова которого используется команда меню *Формат*/*Табуляция*.

Для этой же цели можно использовать и линейку с размещенными на ней символами табуляции « $\downarrow$ » (выравнивание слева), « $\downarrow$ » (выравнивание по центру) и «┘» (выравнивание справа). Для размещения нужного символа на линейке вначале его необходимо установить в области слева от линейки, а затем щелкнуть мышкой в нужной позиции серой области под линейкой. В этом случае при нажатии на клавишу *Tab* курсор ввода перемещается вправо в указанную позицию, и набираемый текст размещается в соответствии с типом символа табуляции. Так же для размещения текста по горизонтали можно использовать таблицы.

#### ЗАКРЫТОЕ АКЦИОНЕРНОЕ ОБЩЕСТВО "ТЕРМИКА"

### ПРИКАЗ

28.06.2014 **N**o 26

Москва

Об утверждении регламента подготовки к информационному обслуживанию пользователей

В целях совершенствования организации работы по информационному обслуживанию пользователей и во изменение порядка, установленного приказом генерального директора от 15 марта 2013 г. № 11 "Об утверждении регламента работы группы обслуживания клиентов"

#### ПРИКАЗЫВАЮ

1. Утвердить и ввести в действие регламент подготовки к информационному обслуживанию пользователей (прилагается).

2. Признать устаревшим силу с 28 июня 2014 г. приказ генерального директора от 15 марта 2013 г. № 11 "Об утверждении регламента работы группы обслуживания клиентов".

3. Контроль за исполнением приказа возложить на заместителя генерального директора Петрову Т.И.

Генеральный директор А.Г. Иванов

### **Задача 3.**

Создайте журнал (таблицу) учета текущей успеваемости студентов Вашей группы по экономической информатике в сентябре и октябре, вида:

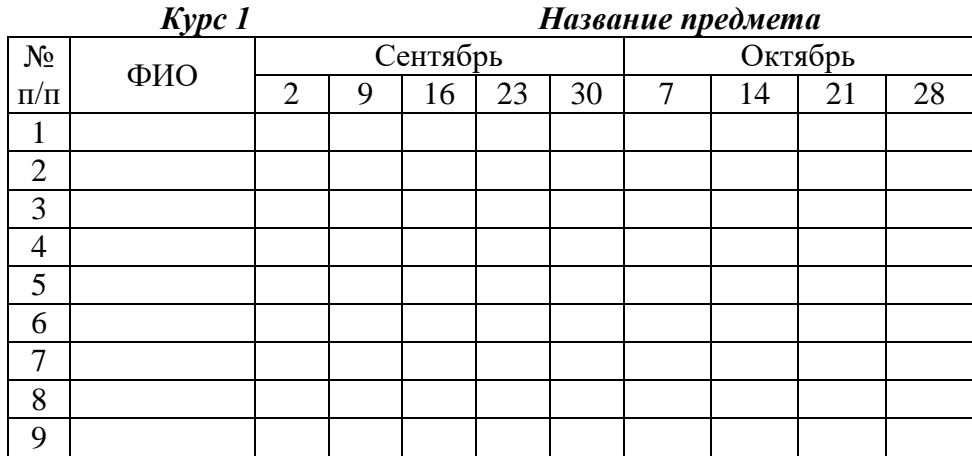

**Факультет**

#### **Задача 4.**

В следующей таблице приведены характеристики двух банковских депозитов. Выяснить, на каком из них через пять лет окажется больше денег.

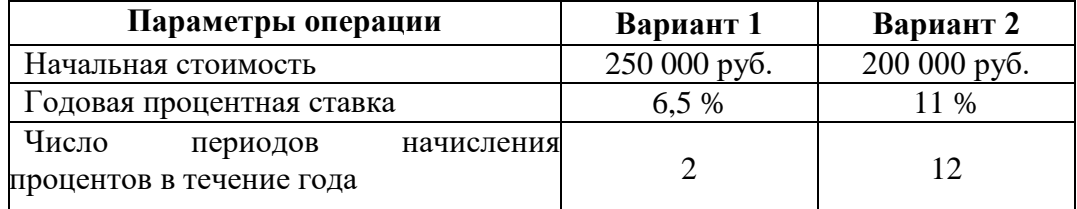

#### **Задача 5.**

Создайте визитную карточку. В ней должна присутствовать следующая информация: фамилия, имя, отчество владельца; место работы (учебы) и должность (курс, группа); домашний адрес; мобильный, рабочий и домашний телефоны; адрес электронной почты. Размер визитной карточки примерно 8 см по горизонтали и 5 см по вертикали. Примерная вид визитной карточки показан на рисунке.

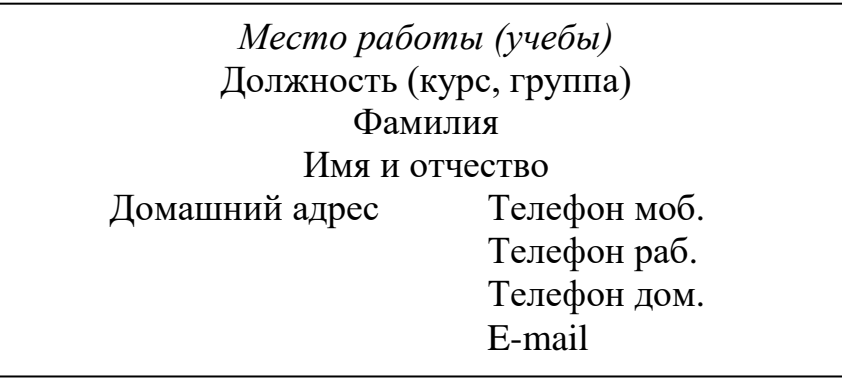

#### **Задача 6.**

Создать рабочую книгу в электронной таблице, ввести исходные данные и выполнить задание по их обработке, сортировке и фильтрации.

#### **Задача 7**.

Для производства столов и шкафов мебельная фабрика использует необходимые ресурсы. Нормы затрат ресурсов на одно изделие данного вида, прибыль от реализации одного изделия и общее количество имеющихся ресурсов каждого вида приведены в табл. 9.1.

 $T_2$ блица 0.1

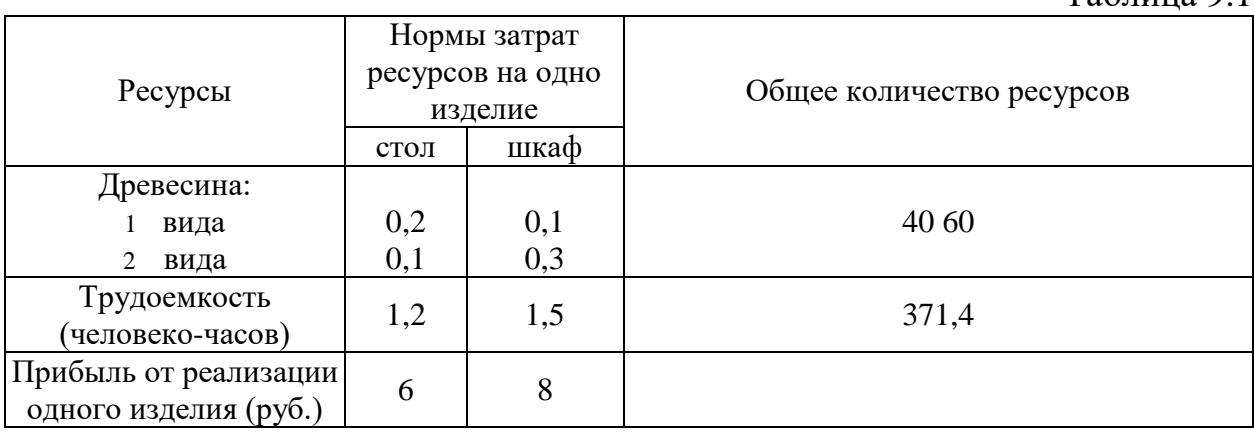

Определить, сколько столов и шкафов фабрике следует изготовлять, чтобы прибыль от их реализации была максимальной.

#### **Задача 8.**

Оценить эффективность инвестиционного проекта при среднерыночной норме доходности – 8%. Проект предполагает внесение первоначального денежного взноса 15.01.2013 г. в размере 200 000 000 руб. Далее прогнозируется поступление платежей, значения которых и соответствующие им даты приведены в таблице.

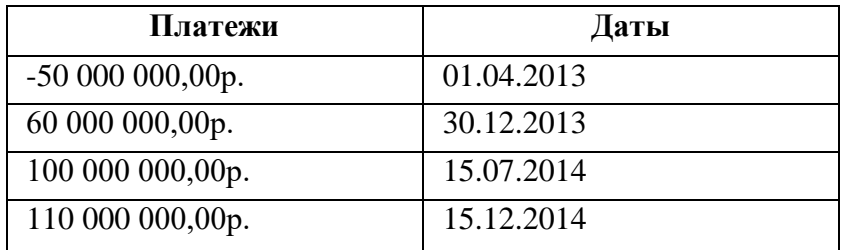